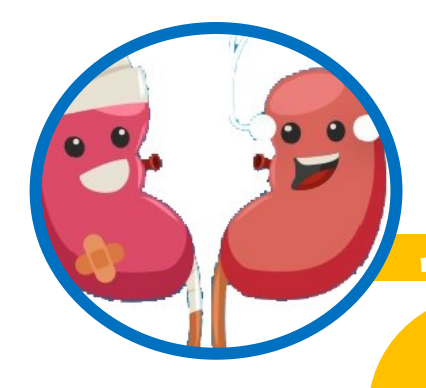

# **LA VOIX D'ABORD Journal du CA3D**

**n°3 –octobre 2023**

# **Actualités**

**Au mois de Février 2024, le CA3D va être évalué lors de la certification qui a lieu tous les 4 ans. En effet, des professionnels mandatés par la Haute Autorité de Santé (HAS) viennent visiter l'établissement et cette procédure porte sur le niveau de qualité et de sécurité des soins délivrés aux patients. Pour mieux nous préparer, il est possible que vous soyez sollicités ces prochains mois. Merci d'avance pour votre collaboration!!**

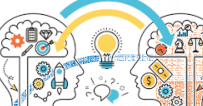

# **Edito**

**Après un bel été ensoleillé, la gazette du CA3D fait son grand retour. Du mois de Mai jusqu'au mois de Septembre, nous avons reçu beaucoup de vacanciers dans chacune de nos antennes. Plusieurs de nos patients sont également partis en vacances dans d'autres villes françaises et même à l'étranger.**

**Donc n'oubliez pas que, même dialysé et si votre état de santé le permet, vous avez le droit de partir en vacances. Vous trouverez dans chaque antenne un catalogue « EuroDial » avec toutes les destinations possibles en France ainsi qu'à l'étranger.** 

**Et n'hésitez pas à solliciter la secrétaire afin d'avoir des informations complémentaires.** 

**A chaque parution de la gazette, une ville vous est présentée. Cela vous donnera peut-être des idées de destination.**

**En vous souhaitant une bonne rentrée à tous.**

# **Retour d'expérience : LA PARENTHESE DES AIDANTS**

Comme annoncé dans la gazette précédente du mois de juin 2023, **le café des aidants, devenu la parenthèse des aidants, a vu sa première édition se dérouler au CA3D de Gradignan le 28 juin dernier.** 

Cet évènement a été une franche réussite, au-delà de l'espérance des organisatrices.

Sept parents de patients dialysés, de patients du parcours MRC ou de patients greffés étaient présents ce jour pour échanger sur leurs rôles d'accompagnants dans le quotidien de leur proche atteint d'une maladie rénale chronique.

Ce moment de partage a été animé par des professionnelles du CA3D: l'infirmière coordinatrice du parcours MRC, Barbara LAMBERT, la psychologue, Laetitia IDIER, l'assistante sociale, Vanessa HENNEBERT. Notre assistante de direction, Aurélia JORIS, s'est joint au groupe pour cette première édition.

Les échanges ont été bienveillants autour de problématiques du quotidien. L'atmosphère était très agréable, conviviale. Tout le monde a pu s'exprimer librement, comme il le sentait au moment qui lui convenait.

**Beaucoup de protagonistes se sont sentis soulagés de partager leurs expériences** avec des personnes qui vivent des évènements similaires et sont prêts à revenir à une prochaine réunion.

**Une date a d'ailleurs été arrêté pour la deuxième édition et elle aura lieu le mercredi 11 octobre 2023 de 14h à 16h sur le CA3D de Gradignan.** 

Pour avoir des **renseignements complémentaires ou tout simplement vous inscrire à cet évènement, n'hésitez pas à contacter Barbara LAMBERT au 05 56 84 42 47 ou par mail à barbara.lambert@elsan.care .**

« Parce que les aidants aussi ont besoin d'être aidés et soutenus ».

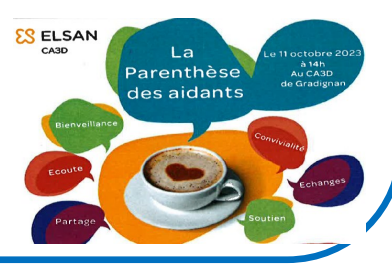

La prise en charge médicamenteuse est une suite d' étapes pluridisciplinaires visant un objectif commun : **l'utilisation sécurisée, appropriée et efficiente du médicament chez le patient pris en charge par un établissement de santé.**

**Il comprend plusieurs étapes dont :**

- **La prescription médicale des médicaments,**
- **La validation pharmaceutique,**
- **La dispensation des médicaments,**
- **L'administration des thérapeutiques par les Infirmières Diplômées d'Etat (IDE),**
- **L'information et le conseil sur le bon usage des traitements.**

L'objectif de la prise en charge médicamenteuse à l'hôpital est d'assurer au **BON patient l'apport du BON médicament, à la BONNE posologie, selon la BONNE voie d'administration, dans les bonnes conditions** suivant l'avis du médecin ou du pharmacien et les recommandations de la notice.

Pour éviter ces erreurs médicamenteuses les équipes du CA3D ont mis en place des systèmes de sécurité :

Il existe un seul support de prescription il s'agit d'une **prescription informatisée** via notre logiciel de prescription, Hémadialyse. Chaque utilisateur se connecte par son identifiant et son mot de passe permettant la traçabilité des actions sur les dossiers patients… Via ce logiciel les infirmiers éditent quotidiennement le plan d'administration des médicaments de la séance en regard de le dernière prescription médicale du néphrologue ou de l'IPA. Ce logiciel permet également la validation de l'administration ou la non administration de l'infirmier ce qui permet la traçabilité des administrations.

Afin de préparer vos séances, le personnel soignant a à sa disposition des outils d'aide à la préparation. Un stock de médicament est mis à disposition des services de soins afin d'assurer continuité des traitements en cas

de modification de prescription ou d'urgence. La pharmacie de l'établissement reconditionne les médicaments en unitaire afin d'identifier le médicament de sa délivrance jusqu'à l'administration.

En cas d'erreurs le cas est analysé et des actions sont mis en œuvre pour que cela se reproduise on parle de retour d'expérience.

**En tant que patient merci d'informer tout effet indésirable d'un médicament et aussi d'indiquer vos changements de traitement afin de connaître la complétude de vos traitements.**

**Qu'est ce que la iatrogénie médicamenteuse ?** 

C'est l'ensemble des évènements indésirables dus au médicament qui peuvent être évitables (oubli, mauvais dosage, mauvaise voie d'administration ...) et inévitables (les effets indésirables).

## **Actualités**

### **AMELIORATION DE L'ACCESSIBILITE AUX DIFFERENTES FORMES DE HANDICAP**

L'assistante sociale du CA3D, Mme HENNEBERT Vanessa, a réfléchi à des **dispositifs facilitant l'accessibilité des antennes aux personnes en situation de handicap.** La commission des usagers a également fait un tour des antennes pour identifier les besoins des patients et nous faire un retour.

Par exemple, pour les personnes en fauteuil roulant, une proposition a été faite pour mettre des barres d'appui dans les lieux d'attente mais aussi un point d'eau adapté.

Pour les personnes ayant une surdité partielle ou totale, des affichages avec explications seront répartis sur les antennes. Une formation aux professionnels de santé en langue des signes pourra être proposée.

**Si vous avez des idées, n'hésitez pas à vous rapprocher des représentants des usagers ou du secrétariat.**

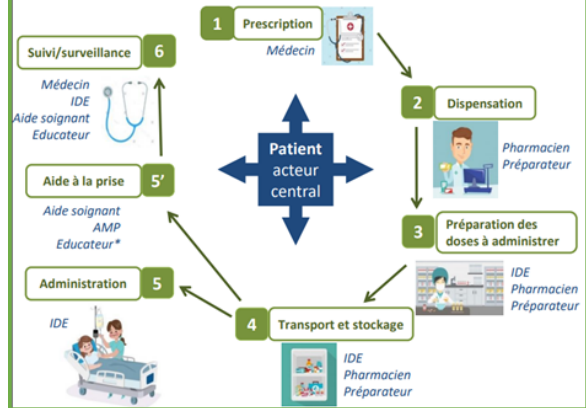

# **OCTOBRE ROSE**

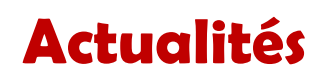

**Comme chaque année, du 1er au 31 octobre, une campagne de communication pour sensibiliser au dépistage du cancer du sein est lancée en France.**

**Des milliers de personnes se mobilisent pour la lutte contre cette maladie de plusieurs manières différentes (marche à pied, courses organisées, conférences sur la santé, séances de dépistage, collectes de fonds, mise aux enchères…) et tout l'argent récolté est reversé à la recherche contre le cancer du sein.** 

**Cette sensibilisation a été instauré en 1985 aux Etats-Unis et en 1994 en France sous l'impulsion du magazine Marie-Claire et du groupe Estée Lauder.** 

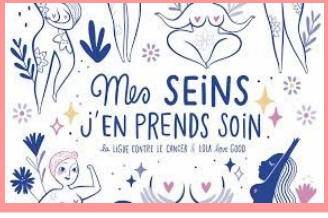

**Dès 25 ans: un examen clinique des seins tous les ans.**

**De 50 à 74 ans: une mammographie de dépistage tous les deux ans.**

**De 25 à 65 ans: un frottis cervico-utérin.**

# **A la découverte : DE BAYONNE**

Après avoir découvert Périgueux, nous vous emmenons dans la ville de Bayonne, au pays basque, située dans le département des **Pyrénées-Atlantiques.** Le centre de Bayonne, appelé le **Grand Bayonne,** se caractérise par ses **rues médiévales étroites**, comme la rue commerçante du **Port neuf,** et sa cathédrale gothique avec son cloître du XIIIe siècle, **Sainte Marie de Bayonne.**

De l'autre côté de la Nive, dans **le Petit Bayonne** se trouve le musée basque où vous pourrez vous initier à la culture locale.

Pour les amoureux du sport, vous pourrez admirer un match de rugby de Top 14 au **stade Jean Dauger.** 

En été, vous avez également les **fêtes de Bayonne** le temps de quelques jours où, vêtus de rouge et blanc, vous pourrez traverser la ville en vous arrêtant aux bars de la ville.

Bayonne est située à moins de **20 minutes de la plage** si vous souhaitez vous baigner dans l**'Océan Atlantique.**

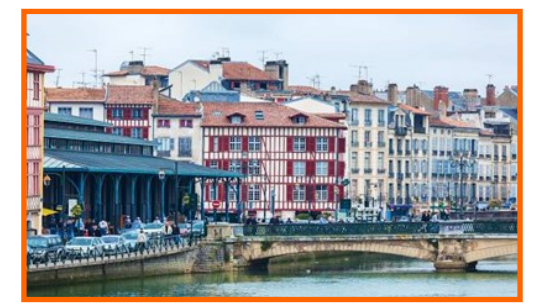

**Sur les berges de Nive.**

## Pour préparer votre séjour vous pouvez contacter COntacter<br>Clinique DELAY, 36 Avenue Jacques Loeb<br>64100 BAYONNE 05.59 58 44 cr mque DELAY, 36 Avenue Jacques<br>64100 BAYONNE 05.59.58.44.65<br>Secretariat, dialyse@el: <sup>64</sup> IUO BAYONNE 05.59.58.44.65<br>@ : <u>secretariat.dialyse@clinique-delay.fr</u><br>National

-Autodialyse DELAY, 11 Chemin de l'Estanguet, 64100<br>BAYONNE 05.59.52.99 88 BLLAT, 11 Chemin de l'Es<br>BAYONNE 05.59.52.99.88

Maison du rein Aurad, 53 Route de Pitoys, 64600 ANGLET 25.53.57.76.68<br>@ : <u>aurad.bayonne@maisondurein-aurad.fr</u>

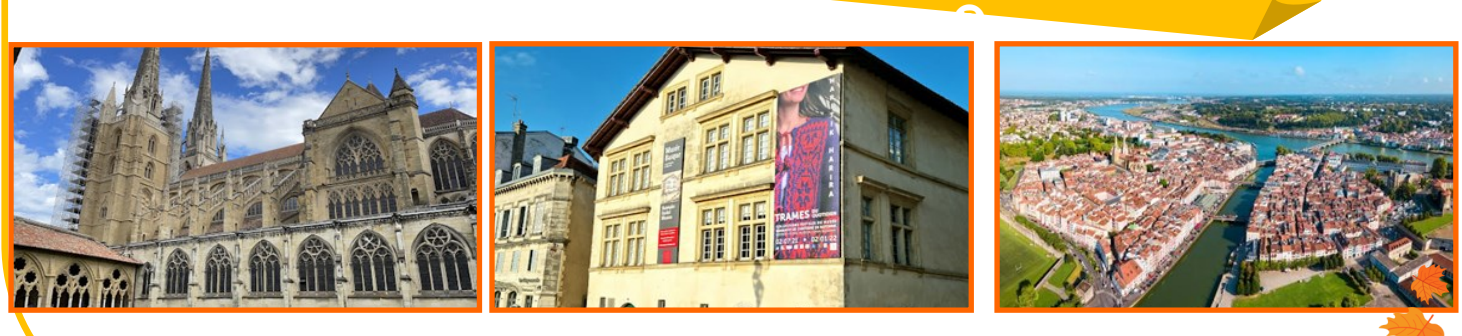

**Cathédrale Sainte Marie Musée basque Vue de haut**

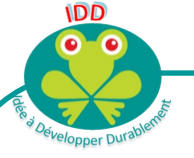

## **Qu'est-ce que la pollution numérique ?**

La pollution numérique désigne l'ensemble des impacts environnementaux engendrés par le secteur informatique. Notre smartphone, nos objets connectés en ligne et Internet génèrent des tonnes de polluants (gaz à effet de serre notamment). Ces polluants sont néfastes pour notre planète.

## **Bien choisir son matériel**

- Rallonger la durée de vie de son matériel informatique
- Privilégier le matériel reconditionné ou d'occasion ou les appareils réparables (ex : logo durable comme l'Ange bleu…)
- Privilégier les appareils multifonctions (ex : au lieu d'un scanner + une imprimante..)

#### **Réduire la consommation énergique inutile**

- $\star$  Equipements sur multiprise avec commandes pour éteindre le matériel s'il n'est pas utilisé
- Supprimer les applications inutiles du smartphone
- Passer en mode économique ou mode avion
- Couper la box la nuit

# **La recette du diet : Carbonnade flamande**

#### **Pour 8 personnes**

- **Pour 2 personnes** 800g de viande de bœuf
- **300 g** de viaride
- **50 g de sucre** 2 cuillères à soupe d'huile d'olive
- **1 sachet de sucre vanillé** 2 cuillères à soupe de farine
- **40 g de Maïzena** 2 cuillères à soupe de vinaigre
- **½ cuillère à café de levure** 50 cl de bière ambrée
- **1 a 1 a 1 a** *30* **cl d'eau**
- \* 2 cuillères à soupe de gervoise
- Thym
- **25 g de sucre glace détendu avec 3 cuillères à soupe d'eau** Laurier
- **6 cuillet à soupe de coulis de coulis de coulis de coulis de coulis de coulis de coulis de coulis de coulis de**<br>Est de coulis de girofle
- 3 tranches de pain d'épice
- Découpez 800g de viande de bœuf à braiser (joue de bœuf par exemple).
- Epluchez et émincez 2 oignons.
- Dans une cocotte, faites dorer les morceaux de viandes dans 2 cs d'huile d'olive.
- Ajoutez 2 cs de farine et les oignons.
- Mélangez bien et laissez cuire 5 min.
- Ajoutez alors 2 cs de vinaigre, laissez cuire 2 min.
- Puis ajoutez 50cl de bière ambrée, 30cl d'eau, 2cs de vergeoise, du thym, du laurier, des clous de girofle et 3 tranches de pain d'épices coupés en morceaux.
- Portez à ébullition puis baissez le feu pour laisser mijoter 3h.
- Retirez le couvercle et faites cuire quelques minutes à découvert jusqu'à ce que la sauce ait réduite de moitié
	- Servez avec du riz ou de la semoule.

**Ce plat va vous apporter 31 mg de potassium par portion.**

#### **Mieux naviguer**

Lorsque l'on saisit des informations :

- Utiliser des mots clés
- Utiliser l'historique ou enregistrer les favoris pour trouver une page déjà cherchée
- Privilégier Internet Explorer ou FireFox qui sont moins énergivores
- Si possible télécharger plutôt que regarder en live

#### **Nettoyer sa boite mail**

- Envoyer un mail que si nécessaire en réduisant le nombre de destinataires
- Nettoyer régulièrement sa boite mail
- Certains moteurs de recherche permettent de planter un arbre à chaque recherche effectuée, comme Ecosia.org, qui reverse 80% de ses bénéfices publicitaires à des programmes de plantation d'arbres à travers le monde. Depuis 2009, 50 millions d'arbres ont été plantés, notamment au Burkina Faso, au Pérou ou à Madagascar.

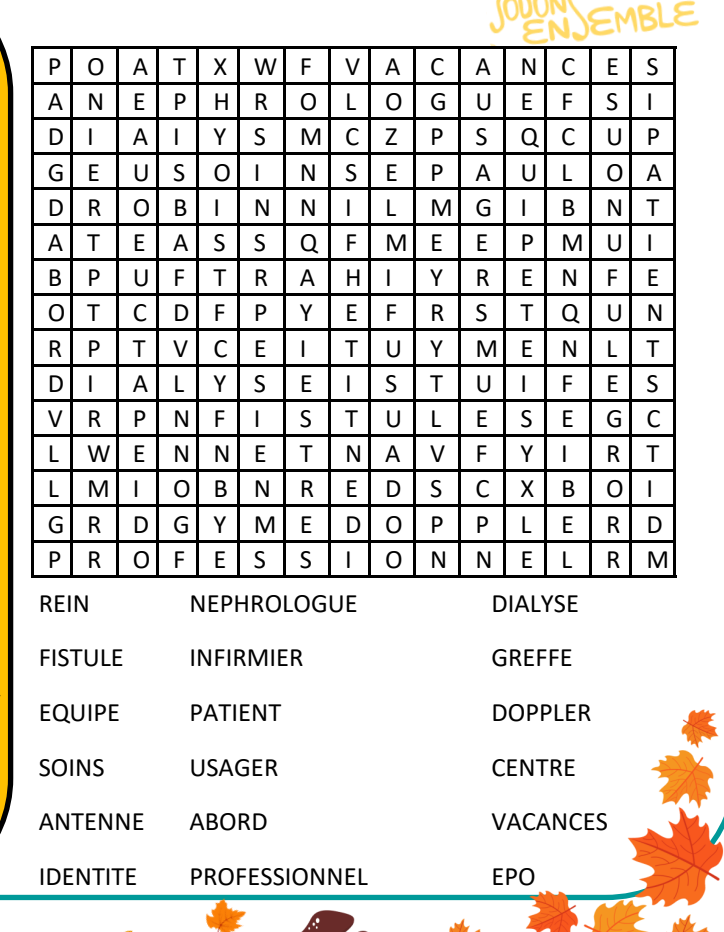

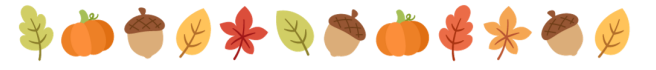

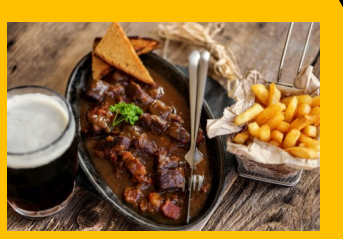